### **Two-Stage Residual Inclusion Estimation: A Practitioners Guide to**

### **Stata Implementation**

**by** 

**Joseph V. Terza** 

**Department of Economics Indiana University Purdue University Indianapolis Indianapolis, IN 46202** 

**(July, 2016)** 

### **Motivation: Smoking and Infant Birth Weight**

**-- As an example, we revisit the regression model of Mullahy (1997) in which Y = infant birth weight in lbs.** 

**X <sup>p</sup> = number of cigarettes smoked per day during pregnancy.** 

**-- We seek to regress Y on X <sup>p</sup> with a view toward the estimation of (and drawing** 

**inferences regarding) the causal effect of the latter on the former.** 

**Mullahy, J. (1997): "Instrumental-Variable Estimation of Count Data Models: Applications to Models of Cigarette Smoking Behavior,"** *Review of Economics and Statistics***, 79, 586-593.** 

### **Motivation: Smoking and Infant Birthweight**

**-- Two complicating factors:** 

 **-- the regression specification is nonlinear because Y is non-negative.** 

- **-- X <sup>p</sup>is likely to be endogenous correlated with unobservable variates that are also correlated with Y.**
- For example, unobserved unhealthy behaviors may be correlated with both **smoking and infant birth weight.**

-- If the endogeneity of  $\mathbf{X}_\mathbf{p}$  is not explicitly accounted for in estimation, effects on  $\mathbf{Y}_\mathbf{p}$ **due to the unobservables will be attributed to X <sup>p</sup> and the regression results will not be causally interpretable (CI).** 

### **Remedy: Two-Stage Residual Inclusion**

**-- In the generic version of the above model** 

**Y <sup>≡</sup> dependent variable** 

**and the covariates include:** 

**X p <sup>≡</sup> endogenous regressor (usually a policy-relevant variable) X o<sup>≡</sup> vector of observable exogenous (non-endogenous) regressors** 

**and** 

 $\mathbf{X}_\mathbf{u}$   $\equiv$  unobservable variable that is correlated with  $\mathbf{X}_\mathbf{p}$  but not correlated  $\bf{with}$   $\bf{X}_{0}$ .

-- The presence of  $\mathbf{X}_\mathbf{u}$  in the model embodies the endogeneity of  $\mathbf{X}_\mathbf{p}$  **.** 

**-- Following Terza et al. (2008), we posit the following model** 

$$
Y = \mu(X_p, X_o, X_u; \beta) + e
$$
  
=  $\mu(X; \beta) + e$  [outcome regression] (1)

$$
X_p = r(W; \alpha) + X_u \qquad [auxiliary regression]
$$
 (2)

**where β and <sup>α</sup> are the parameter vectors to be estimated** 

$$
\mathbf{X} = [\mathbf{X}_p \quad \mathbf{X}_o \quad \mathbf{X}_u]
$$

 $W = [X_0 \ W^+]$ 

**W is a vector of identifying instrumental variables (IV)** 

**μ( ) and r( ) are known functions** 

**and e is the random error term, tautologically defined as** 

 $e = Y - \mu(X; \beta)$ 

so that  $E[e \mid X] = 0$ .

**--** The auxiliary regression specification in (2) implies that  $\mathbf{X}_\mathbf{u}$  can be written as the **following function of W and α**

$$
X_{u}(W; \alpha) = X_{p} - r(W; \alpha). \tag{3}
$$

**-- Given (3), an alternative and equivalent, representation of (1) is** 

$$
Y = \mu(X_p, X_o, X_u(W; \alpha); \beta) + e. \tag{4}
$$

**-- The β parameters in expression (1) are not directly estimable [e.g. via the nonlinear least squares method (NLS)] because X u is unobservable.** 

**-- Terza et al. (2008) show that the following two-stage protocol is consistent. First Stage: Obtain a consistent estimate of <sup>α</sup> by applying NLS to (2) and compute the residual as the following estimated version of (3)** 

$$
\hat{\mathbf{X}}_{\mathbf{u}} = \mathbf{X}_{\mathbf{p}} - \mathbf{r}(\mathbf{W}; \hat{\mathbf{a}}) \tag{5}
$$

**where**  $\hat{\boldsymbol{a}}$  **is the first-stage estimate of**  $\boldsymbol{a}$ **.** 

**Second Stage: Consistently estimate β by applying NLS to** 

$$
Y = \mu(X_p, X_o, \hat{X}_u; \beta) + e^{2SRI}
$$
 (6)

where  $e^{2SRI}$  denotes the regression error term that is not identical to e due to the

# **replacement of**  $\mathbf{X}_\mathbf{u}$  **with the residual**  $\mathbf{\hat{X}}_\mathbf{u}$ **.**

**Terza, J., Basu, A. and Rathouz, P. (2008): "Two-Stage Residual Inclusion Estimation: Addressing Endogeneity in Health Econometric Modeling,"** *Journal of Health Economics***, 27, 531-543.** 

### **Two-Stage Residual Inclusion – Alternatives to NLS**

- **-- It is not necessary that NLS be implemented in either or both of the stages of 2SRI. Any consistent estimator will do.**
- **-- For instance, a maximum likelihood estimator (MLE) can be used in either, or both, of the stages.**
- **-- For MLE in the first stage, specify a known form for the conditional density of**   $(X_p | W),$  say  $g(X_p | W; \alpha)$ .
- **-- Such an assumption would, of course, imply a formulation for r(W; α ) in (2) {the relevant conditional mean, i.e.**  $r(W; \alpha) = E[X_p | W]$ **}.**

**-- In this case, the 2SRI first stage estimator would be the MLE of α.** 

### **Two-Stage Residual Inclusion – Alternatives to NLS (cont'd)**

**-- Similarly for MLE in the second stage, specify a known form for the conditional**  density of  $(Y | X_p, W, X_u)$ , say  $f(Y | X_p, W, X_u; \alpha, \beta)$ .

**-- The second stage estimator would then be the MLE of β.** 

**-- In the vast majority of applied settings, the 2SRI estimates of α and β are very easy to obtain via standard regression commands offered by Stata.** 

**Back to the Example: Smoking and Infant Birth Weight** 

**To the above smoking and birth weight model we add** 

**<sup>X</sup> [P ARITY WHITE MALE] <sup>o</sup>**

**<sup>W</sup> [EDFATHER EDMOTHER FAMINCOM CIGTAX]**

**where** 

 **PARITIY = birth order WHITE = 1 if white, 0 otherwise** 

 **MALE = 1 if male, 0 otherwise** 

 **EDFATHER = paternal schooling in years** 

 **EDMOTHER = maternal schooling in years** 

 **FAMINCOME = family income** 

**and** 

 **CIGTAX = cigarette tax.** 

**-- Mullahy's (1997) regression model can be written as the following version of (1) [see Terza (2006)]** 

$$
Y = \exp(X_p \beta_p + X_o \beta_o + X_u \beta_u) + e
$$
  
=  $\exp(X\beta) + e$  (7)

**where and**  $\beta' = [\beta_p \quad \beta'_0 \quad \beta_u].$ 

**Terza, J. (2006): "Estimation of Policy Effects Using Parametric Nonlinear Models: A Contextual Critique of the Generalized Method of Moments,"** *Health Services and Outcomes Research Methodology***, 6, 177-198.** 

- **-- In the original study, the model was estimated via a GMM procedure that does not require specification of an auxiliary regression for X p .**
- **-- Mullahy's GMM method, though very clever, does not permit identification and estimation of**  $β_u$ **.**
- **-- This precludes a direct test of endogeneity because, under the assumed regression specification in** (7),  $\mathbf{X}_\mathbf{p}$  is exogenous is iff  $\boldsymbol{\beta}_\mathbf{u} = \mathbf{0}.$
- **-- Such a test is, however, supported in the 2SRI estimation framework.**
- **-- We specify the relevant auxiliary regression as the following version of (2)**

$$
X_p = \exp(Wa) + X_u.
$$
 (8)

**-- In this context the 2SRI protocol is:** 

**First Stage: Consistently estimate <sup>α</sup> by applying NLS to (8) and save the residuals as defined in (5). In this case** 

$$
\hat{\mathbf{X}}_{\mathbf{u}} = \mathbf{X}_{\mathbf{p}} - \exp(\mathbf{W}\hat{\mathbf{a}}) \tag{9}
$$

**where**  $\hat{\alpha}$  **is the NLS estimate of α.** 

**In Stata use** 

**glm CIGSPREG PARITY WHITE MALE EDFATHER EDMOTHER ///** 

```
 FAMINCOM CIGTAX88, ///
```
 **family(gaussian) link(log) vce(robust)** 

**predict Xuhat, response** 

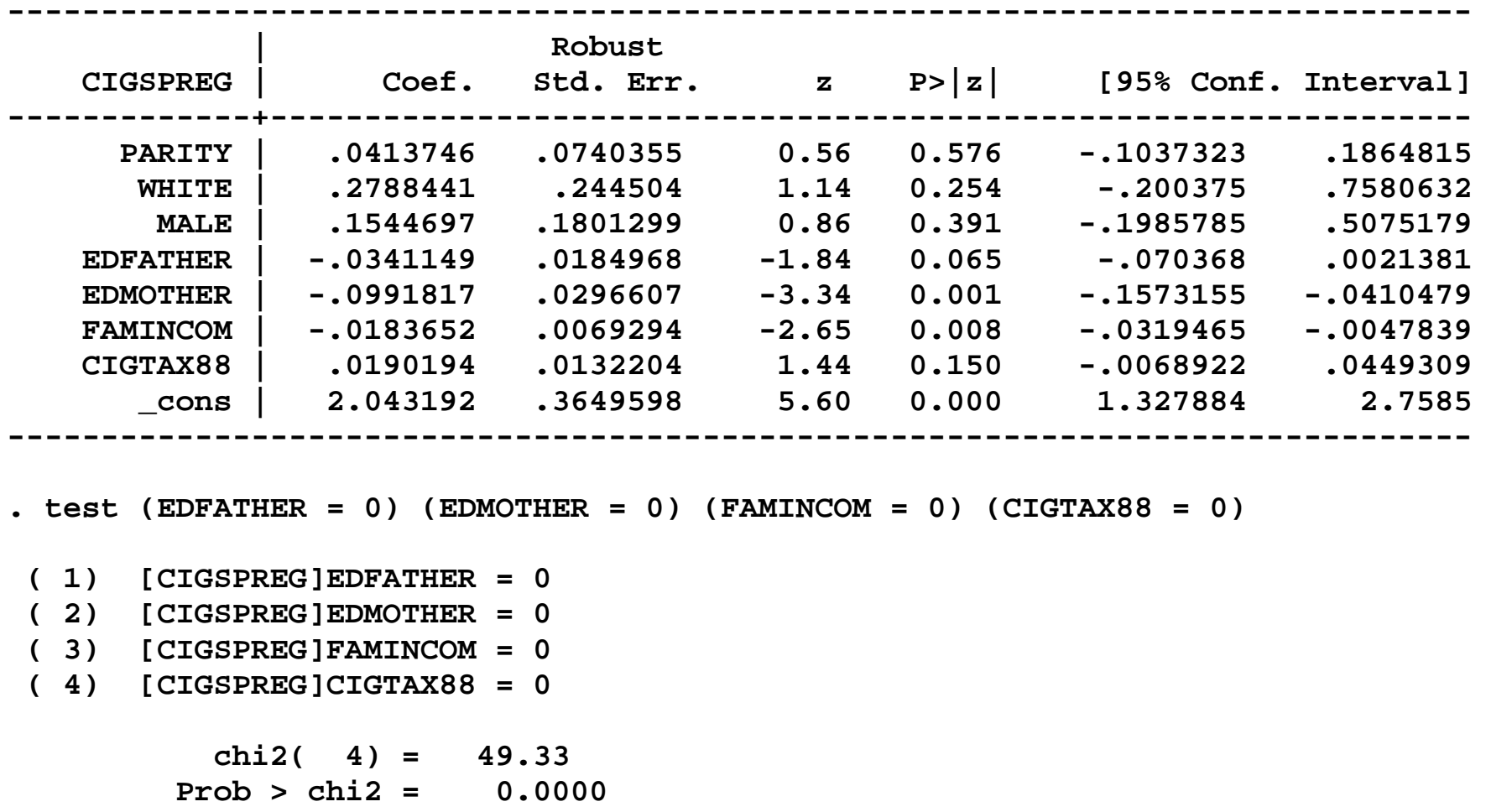

**Second Stage: Consistently estimate β by applying NLS to this version of (6)** 

$$
Y = exp(X_p \beta_p + X_o \beta_o + \hat{X}_u \beta_u) + e^{2SRI}
$$
 (10)

**In Stata use** 

**glm BIRTHWTLB CIGSPREG PARITY WHITE MALE Xuhat, ///** 

 **family(gaussian) link(log) vce(robust)** 

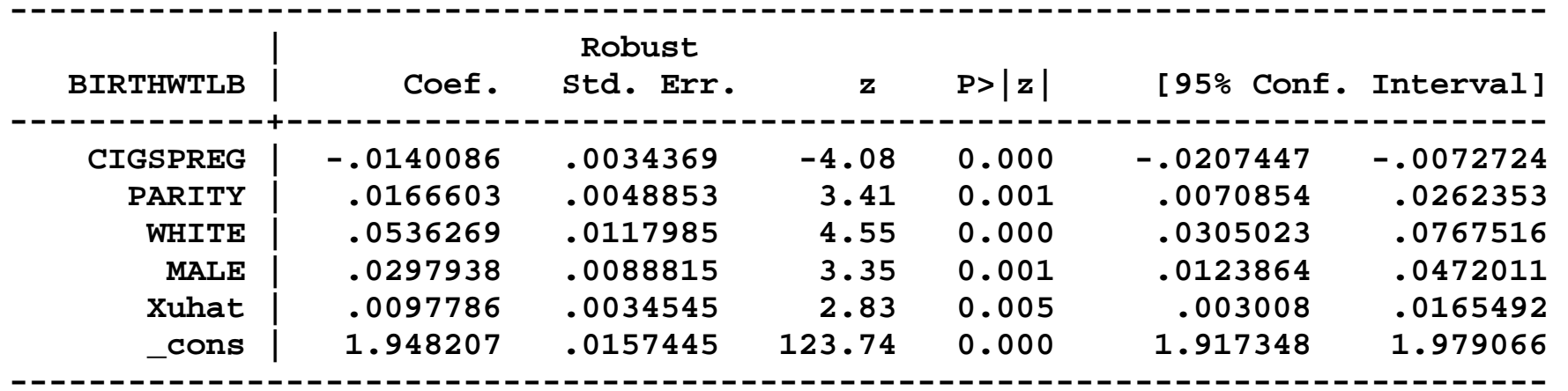

## **Standard Errors in a 2SRI Setting: Bootstrapping**

**--** The standard errors (t-z-statistics, p-values) of the estimates of the elements of  $\mathbf{\hat{\beta}}$ **β (the 2SRI elements of β) as displayed in the above Stata output are not correct (i.e. cannot be used to estimate asymptotic confidence intervals or to conduct asymptotic hypothesis tests).** 

**-- Bootstrapping can be used to approximate the asymptotically correct standard errors (ACSE) for ˆβ (500 replications).** 

### **Stata Code for Bootstrapping**

```
** Begin Stata program for bootstrapping.
                         ***program twosri, eclass
tempname b V
capture drop Xuhat
** Apply GLM for the 2SRI first stage.
                         \star\starglm CIGSPREG PARITY WHITE MALE EDFATHER EDMOTHER FAMINCOM CIGTAX88, ///
family(gaussian) link(log) vce(robust)
** Save the first stage residuals.
                         ***predict Xuhat, response
** Apply GLM for the 2SRI second stage.
                           **glm BIRTHWTLB CIGSPREG PARITY WHITE MALE Xuhat, ///
family(gaussian) link(log) vce(robust)
** End Stata program for bootstrapping.
                           **matrix \rightarrow b' = e(b)ereturn post b'
end
```
### **Stata Code for Bootstrapping (cont'd)**

```
/************************************************* 
** Bootstrap. ** 
*************************************************/ 
bootstrap _b, reps(3000) seed (10101) nodots nowarn: twosri
```
### **2SRI Results (n = 1,388; 500 replications)**

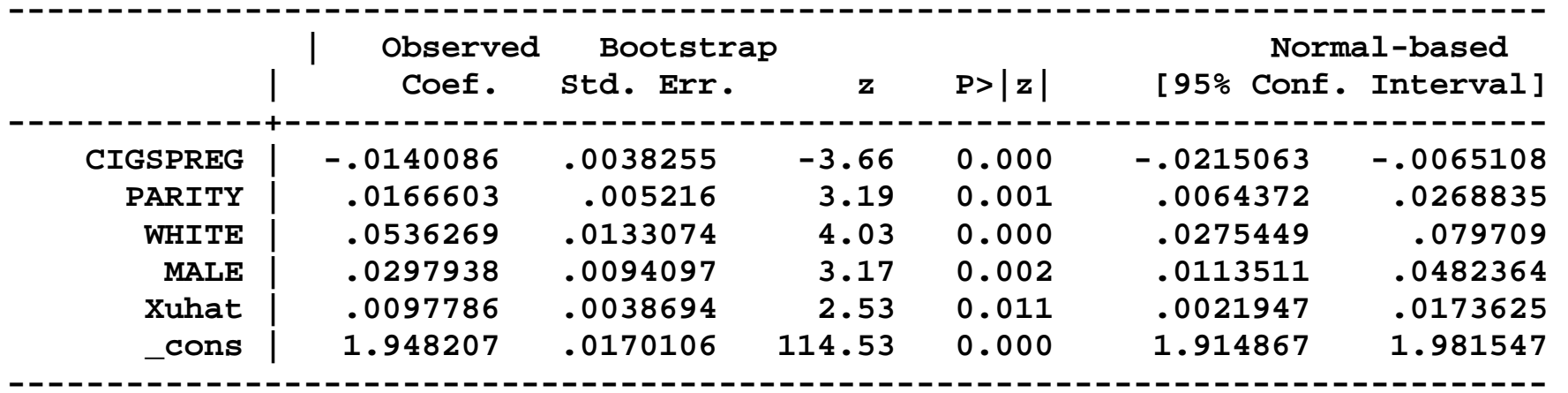

### **Standard Errors in a 2SRI Setting: ACSE**

**-- How good are the bootstrapped standard errors (BSE)? To evaluate this we need the true ACSE.** 

**-- Underlying the ACSE is the estimated asymptotically correct covariance matrix of ˆβ -- EACCM( ˆβ ).** 

- **-- The ACSE are the square roots of the diagonal elements of the EACCM( ˆβ ).**
- **-- Terza (2016) shows that the exact form of the EACCM( ˆβ ) depends on the method implemented in the second stage of 2SRI – NLS or MLE.**

**Terza, J.V. (2016): "Simpler Standard Errors for Two-Stage Optimization Estimators," the** *Stata Journal***, 16, 368-385.** 

#### **EACCM( ˆβ ) When 2nd Stage of 2SRI is NLS**

$$
\left(B_{\beta}^{\text{NLS}'}B_{\beta}^{\text{NLS}}\right)^{-1}\left(B_{\beta}^{\text{NLS}'}B_{\alpha}^{\text{NLS}}\right)\left(n \ \widehat{\text{AVAR}}^{*}(\hat{\alpha})\right)\left(B_{\beta}^{\text{NLS}'}B_{\alpha}^{\text{NLS}}\right)^{\prime}\left(B_{\beta}^{\text{NLS}'}B_{\beta}^{\text{NLS}}\right)^{-1} + \left(n \ \widehat{\text{AVAR}}^{*}(\hat{\beta})\right)
$$
(11)

**where AVAR \*(**  $\widehat{\mathbf{AVAR}}$   $*$   $(\hat{\alpha})$  and  $\widehat{\mathbf{AVAR}}$   $*$   $(\alpha)$ **ˆβ ) are the estimated covariance matrices obtained from the first and second stage packaged regression outputs, respectively** 

$$
B_{\alpha}^{NLS} = (n \times K_{\alpha})
$$
 matrix whose typical (ith) row (i = 1, ..., n) is (12)  

$$
\nabla_{\alpha} \mu(X_{pi}, X_{oi}, [X_{pi} - r(W_i; \hat{\alpha})]; \hat{\beta})
$$

$$
B_{\beta}^{NLS} = (n \times K_{\beta})
$$
 matrix whose typical (ith) row (i = 1, ..., n) is (13)  

$$
\nabla_{\beta} \mu(X_{pi}, X_{oi}, [X_{pi} - r(W_i; \hat{\alpha})]; \hat{\beta})
$$

 $\mathbf{K}_{\alpha}$  and  $\mathbf{K}_{\beta}$  are the dimensions of  $\alpha$  and  $\beta$ , respectively

**t s(t) is the gradient of the scalar function, s, with respect to the vector t. and i denotes the ith observation in a sample of size n.** 

#### **EACCM( ˆβ ) When 2nd Stage of 2SRI is MLE**

$$
\left(n \widehat{\text{AVAR}} \cdot (\hat{\beta})\right) \left(B_{\beta}^{\text{MLE}'} B_{\alpha}^{\text{MLE}}\right) \left(n \widehat{\text{AVAR}} \cdot (\hat{\alpha})\right) \left(B_{\beta}^{\text{MLE}'} B_{\alpha}^{\text{MLE}}\right)' \left(n \widehat{\text{AVAR}} \cdot (\hat{\beta})\right) + \left(n \widehat{\text{AVAR}} \cdot (\hat{\beta})\right)
$$

**where** 

$$
B_{\alpha}^{MLE} \equiv (n \times K_{\alpha})
$$
 matrix whose typical (ith) row (i = 1, ..., n) is  
\n
$$
\nabla_{\alpha} f(Y_i | X_{pi}, W_i, [X_{pi} - r(W_i; \hat{\alpha})]; \hat{\beta})
$$

$$
B_{\beta}^{MLE} = (n \times K_{\beta})
$$
 matrix whose typical (ith) row (i = 1, ..., n) is  

$$
\nabla_{\beta} f(Y_i | X_{pi}, W_i, [X_{pi} - r(W_i; \hat{\alpha})]; \hat{\beta}).
$$

### **Back to the Smoking and Birth Weight Example**

**-- In this case** 

$$
\mu(X_p, X_o, [X_p - r(W; \alpha)]; \beta)
$$
  
= exp(X<sub>p</sub>β<sub>p</sub> + X<sub>o</sub>β<sub>o</sub> + [X<sub>p</sub> - exp(Wα)]β<sub>u</sub>)

**and because the 2nd stage of our 2SRI estimator is NLS, the following versions of (12) and (13) are relevant:** 

$$
\nabla_{\alpha}\mu(X_{\text{pi}}, X_{\text{oi}}, [X_{\text{pi}} - r(W_{\text{i}}; \hat{\alpha})]; \hat{\beta}) = -\hat{\beta}_{\text{u}} \exp(X_{\text{i}}\hat{\beta}) \exp(W_{\text{i}}\hat{\alpha})W_{\text{i}} \qquad (14)
$$

$$
\nabla_{\beta} \mu(X_{\text{pi}}, X_{\text{oi}}, [X_{\text{pi}} - r(W_{\text{i}}; \hat{\alpha})]; \hat{\beta}) = \exp(X_{\text{i}} \hat{\beta}) X_{\text{i}}
$$
(15)

**where**  $\mathbf{X}_i = [\mathbf{X}_{pi} \quad \mathbf{X}_{oi} \quad \hat{\mathbf{X}}_{ui}]$  and  $\hat{\beta}' = [\hat{\beta}_p \quad \hat{\beta}'_o \quad \hat{\beta}_u]$  $\beta' = [\beta_n \quad \beta'_0 \quad \beta_u].$  **Back to the Smoking and Birth Weight Example: Walking Through the Stata Code** 

**-- After the 2SRI first stage, use the following to save the vector of first-stage coefficient estimates and its corresponding estimated covariance matrix so that they are accessible in Mata:** 

```
mata: alphahat=st_matrix("e(b)")'
```

```
mata: Valphahat=st_matrix("e(V)")
```
**The first statement yields <sup>α</sup><sup>ˆ</sup> .** 

**The second statement yields AVAR \*( αˆ ).** **Back to the Example: Walking Through the Stata Code (cont'd)** 

**-- After the 2SRI second stage, use the following to save the vector of second-stage coefficient estimates and its corresponding estimated covariance matrix so that they are accessible in Mata (also single out uˆβ ):** 

```
mata: betahat=st_matrix("e(b)")'
```

```
mata: Vbetahat=st_matrix("e(V)")
```

```
mata: Bu=betahat[5]
```
The first statement yields  $\hat{\beta}$ **β.** 

**The second statement yields AVAR \*( ˆβ ).** 

The third statement yields  $\,\boldsymbol{\beta}_\mathbf{u}\,$ **ˆβ .**  **Back to the Example: Walking Through the Stata Code (cont'd)** 

**-- Construct X and <sup>W</sup> matrices, where <sup>X</sup> is the matrix whose columns are Xp, Xo and a constant term (a column vector of 1s); and <sup>W</sup> has columns Xo, Wplus and a constant term. Make sure that the ordering of the columns of X and W (including**  the constant term) conforms to the ordering of the estimated coefficients in  $\hat{\boldsymbol{\beta}}$ **β and <sup>α</sup><sup>ˆ</sup> . putmata CIGSPREG BIRTHWTLB PARITY WHITE MALE EDFATHER /// EDMOTHER FAMINCOM CIGTAX88 Xuhat mata: X=CIGSPREG, PARITY, WHITE, MALE, /// Xuhat, J(rows(PARITY),1,1) mata: W=PARITY, WHITE, MALE, EDFATHER, EDMOTHER, ///** 

 **FAMINCOM, CIGTAX88, J(rows(PARITY),1,1)** 

**Back to the Example: Walking Through the Stata Code (cont'd) -- Use ˆ** $\mathbf{\hat{\beta}}, \ \mathbf{\hat{\beta}}_\mathrm{u}$ **β , α<sup>ˆ</sup> , X, and W to construct the two gradient matrices needed to** 

**calculate the correct standard errors for ˆβ -- based on (14) and (15):** 

```
mata: Bbeta=exp(X*betahat):*X
```
**mata: Balpha=-Bu:\*exp(X\*betahat):\*exp(W\*alphahat):\*W** 

The first yields  $B_{\beta}^{NLS}$  based on (15).

The second yields  $B_{\alpha}^{NLS}$  based on (14).

**Back to the Example: Walking Through the Stata Code (cont'd)** 

**-- Calculate the EACCM of ˆβ based on (11).** 

**mata: B1=Bbeta'\* Bbeta** 

**mata: B2=Bbeta'\*Balpha** 

**mata: EACCM=invsym(B1)\*B2\*Valphahat\*B2'\*invsym(B1)+Vbetahat** 

**-- Calculate the vector of asymptotically correct standard errors for betahat** 

**mata: ACSE=sqrt(diagonal(Dhat))** 

**Back to the Example: Walking Through the Stata Code (cont'd)** 

**-- Calculate the vector of asymptotically correct t-statistics to be used to test the conventional null hypothesis regarding the elements of β (viz.,**  $\mathbf{H_{o}}$  **: β** $_{\rm k}$  **= 0, where β** $_{\rm k}$ **denotes the kth element of β )**

**mata: tstats=betahat:/ACSE** 

## **Back to the Example: Results ACSE vs. BSE**

## **2SRI Second Stage, GMM and NLS Estimates**

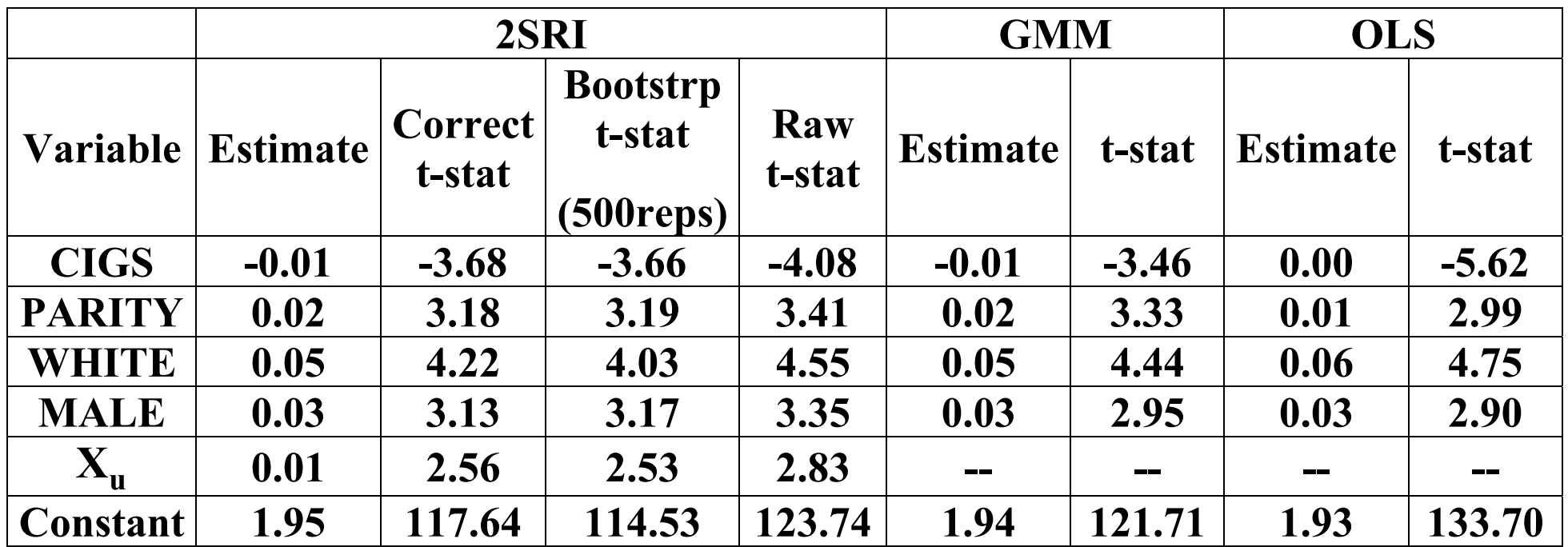

**n = 1,388** 

## **Back to the Example: Bootstrapping Results**

## **n = 1,388 CPU Time for ACSE = 0.618 (secs.)**

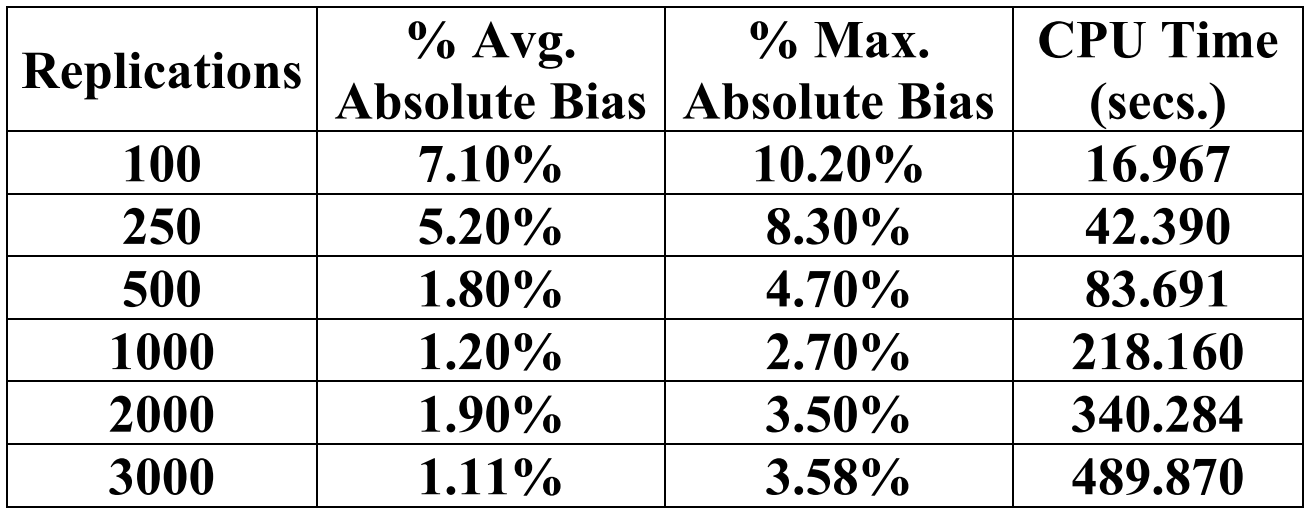

### **ACSE vs. BSE: Caveats**

**-- ACSE requires special programming (e.g. in Mata) but so does BSE (Stata programming).** 

**-- BSE is only an approximation to ACSE, not clear how good that approximation is in a particular empirical context. Some sense of convergence must be achieved but this can be time consuming.** 

**-- Elapsed computation time for ACSE in this example (n = 1,388) was less than a second.** 

### **ACSE vs. BSE: Caveats (cont'd)**

**-- Elapsed computation time for BSE in this example (n = 1,388; 500 replications) was 1.5 minutes, for analytic samples in health econ and health services research of sizes in the 10s of thousands, this may be an issue.** 

**-- Convergence issues. For unstable estimation routines due to data or modeling issues, BSE may be additionally biased.** 

### **The Example: Alternative Specification**

- **-- A large proportion of the analysis sample are non-smokers.**
- **-- For the auxiliary regression we used the modified two-part model of Mullahy (1998).**
- **-- The two-parts of the auxiliary regression are (i.e. the first stage of 2SRI):**

**Part 1:** Estimate α<sub>1</sub> by regressing I(X<sub>p</sub>>0) on W using probit analysis and the full

sample, where  $I(C)$  is the index function  $= 1$  if condition C holds, 0 otherwise.

**Part 2: Estimate α <sup>2</sup>by applying NLS to** 

 $(X_p > 0) = \exp(W\alpha) + v$ 

## using the subsample of smokers (i.e., those for whom  $X_p > 0$ .

**Mullahy, J. (1998). "Much ado about two: reconsidering retransformation and the two-part model in health econometrics."** *Journal of Health Economics* **17(3): 247-281.** 

**The Example: Alternative Specification (cont'd)** 

**-- Second stage of 2SRI:** 

**Consistently estimate β by applying NLS to this version of (6)** 

$$
Y = exp(X_p \beta_p + X_o \beta_o + \hat{X}_u \beta_u) + e^{2SRI}
$$
 (10)

with  $\hat{\mathbf{X}}_{\mathbf{u}} = \mathbf{X}_{\mathbf{p}} - \Phi(\mathbf{W}\hat{\mathbf{\alpha}}_{1})\exp(\mathbf{W}\hat{\mathbf{\alpha}}_{2})$  $X_{\text{n}} = X_{\text{n}} - \Phi(W\hat{\alpha})$  $\hat{a}_1$ )exp(W $\hat{a}_2$ ) -- the residuals from the first-stage two-part **model, where Φ( ) is normal cdf.** 

**-- Note that in the two-part model for the auxiliary regression** 

 $E[X_p | W] = \Phi(W\alpha_1) \exp(W\alpha_2).$ 

-- First part of 2SRI first stage:

\*\* Generate the binary smoking variable. \*\* gen ANYCIGS=CIGSPREG>0

\*\* 2SRI first stage first part probit estimates. \*\* probit ANYCIGS PARITY WHITE MALE EDFATHER EDMOTHER /// **FAMINCOM CIGTAX88** predict CIGPROB test EDFATHER EDMOTHER FAMINCOM CIGTAX88

**-- After the first part of the 2SRI first stage, use the following to save the vector of first part first-stage coefficient estimates and its corresponding estimated covariance matrix so that they are accessible in Mata:** 

```
mata: alpha1hat=st_matrix("e(b)")'
```

```
mata: Valpha1hat=st_matrix("e(V)")
```
The first statement yields  $\hat{\boldsymbol{\alpha}}_1$ .

The second statement yields  $AVAR*(\hat{a}_1)$ .  $\overbrace{\hspace{27mm}}$ 

-- Second part of 2SRI first stage:

```
** 2SRI first stage second part probit NLS
                                 **
** estimates.
                           \star\starglm CIGSPREG PARITY WHITE MALE EDFATHER EDMOTHER ///
  FAMINCOM CIGTAX88 if ANYCIGS==1, ///family(gaussian) link(log) vce(robust)
```
predict CIGMEAN

test EDFATHER EDMOTHER FAMINCOM CIGTAX88

\*\* Generate the first-stage residuals.  $**$ gen Xuhat=CIGSPREG-CIGPROB\*CIGMEAN

**-- After the second part of the 2SRI first stage, use the following to save the vector of second part first-stage coefficient estimates and its corresponding estimated covariance matrix so that they are accessible in Mata:** 

```
mata: alpha2hat=st_matrix("e(b)")'
```

```
mata: Valpha2hat=st_matrix("e(V)")
```
The first statement yields  $\hat{\boldsymbol{a}}_{\textbf{2}}$ .

The second statement yields  $AVAR*(\hat{a}_2)$ .  $\overbrace{\hspace{27mm}}$ 

-- 2SRI second stage:

\*\* 2SRI second stage NLS estimates. \*\* glm BIRTHWTLB CIGSPREG PARITY WHITE MALE Xuhat, /// family(gaussian) link(log) vce(robust)

**-- After the 2SRI second stage, use the following to save the vector of second-stage coefficient estimates and its corresponding estimated covariance matrix so that they are accessible in Mata (also single out uˆβ ):** 

```
mata: betahat=st_matrix("e(b)")'
```

```
mata: Vbetahat=st_matrix("e(V)")
```

```
mata: Bu=betahat[5]
```
The first statement yields  $\hat{\boldsymbol{\beta}}$ **β.** 

**The second statement yields AVAR \*( ˆβ ).** 

The third statement yields  $\boldsymbol{\beta}_{\mathbf{u}}$ **ˆβ .** 

**-- In this case the relevant version of μ( ) in (1) is** 

$$
\mu(X_p, X_o, [X_p - r(W; \alpha)]; \beta)
$$
  
=  $exp(X_p \beta_p + X_o \beta_o + [X_p - \Phi(W\alpha_1)exp(W\alpha_2)]\beta_u)$ 

and the requisite gradients for the EACCM and ACSE (i.e. for  $\mathbf{B}_\alpha^{\text{NLS}}$  and  $\mathbf{B}_\beta^{\text{NLS}}$ ) are

$$
\nabla_{\alpha}\mu(X_{pi}, X_{oi}, [X_{pi} - r(W_i; \hat{\alpha})]; \hat{\beta})
$$
  
= -[\hat{\beta}\_{u} exp(X\_i \hat{\beta}) exp(W\_i \hat{\alpha}\_2) \varphi(W \hat{\alpha}\_1)W\_i \hat{\beta}\_{u} exp(X\_i \hat{\beta}) exp(W\_i \hat{\alpha}\_2) \Phi(W \hat{\alpha}\_1)W\_i]

**and** 

$$
\nabla_{\beta}\mu(X_{\text{pi}}, X_{\text{oi}}, [X_{\text{pi}} - r(W_i; \hat{\alpha})]; \hat{\beta}) = \exp(X_i\hat{\beta})X_i.
$$

-- Use  $\hat{\beta}$ ,  $\hat{\beta}_n$ ,  $\hat{\alpha}$ , x, and W to construct the two gradient matrices needed to

calculate the correct standard errors for  $\hat{\beta}$  -- based on (14) and (15):

```
** Set up the two gradient matrices for the ACSE**
\mathtt{mata:} Bbeta=exp(X*betahat):*X
mata:Balpha1=-Bu:*exp(X*betahat):*normalden(W*alpha1hat)
    : *exp(W * alpha2hat) : *Wmata: Balpha2=-Bu: *exp(X*betahat): *normal(W*alpha1hat)
    : *exp(W * alpha2hat): *Wmata: Balpha=Balpha1, Balpha2
```
The first yields  $B_6^{NLS}$  based on (15).

```
The next three yield B_{\alpha}^{NLS} based on (14).
```
**-- Calculate the EACCM of ˆβ based on (11).** 

**mata: B1=Bbeta'\* Bbeta** 

**mata: B2=Bbeta'\*Balpha** 

**mata: EACCM=invsym(B1)\*B2\*Valphahat\*B2'\*invsym(B1)+Vbetahat** 

**-- Calculate the vector of asymptotically correct standard errors for betahat** 

**mata: ACSE=sqrt(diagonal(Dhat))** 

**-- Calculate the vector of asymptotically correct t-statistics to be used to test the conventional null hypothesis regarding the elements of β (viz.,**  $\mathbf{H_{o}}$  **: β** $_{\mathbf{k}}=0$  **, where β** $_{\mathbf{k}}$ **denotes the kth element of β )**

**mata: tstats=betahat:/ACSE** 

### **Alternative Specification: Bootstrapping**

```
** Begin Stata program for bootstrapping.
                             **
program twosri, eclass
tempname b V
tempvar coeff
tempvar CIGPROB
tempvar CIGMEAN
tempvar a1
tempvar a2
capture drop Xuhat
** Obtain the first stage first part probit
                               **
** estimates.
                         **probit ANYCIGS PARITY WHITE MALE EDFATHER EDMOTHER ///
  FAMINCOM CIGTAX88
predict CIGPROB'
matrix \hat{a}1' = e(b)
```
### **Alternative Specification: Bootstrapping**

```
** Obtain the first stage second part NLS
                                * *
** estimates.
                            **glm CIGSPREG PARITY WHITE MALE EDFATHER EDMOTHER ///
  FAMINCOM CIGTAX88 if ANYCIGS==1, ///
  family(gaussian) link(log) vce(robust)
predict CIGMEAN'
matrix \infty =e(b)
```
\*\* Save the first stage residuals. \*\* qen Xuhat=CIGSPREG-`CIGPROB'\*`CIGMEAN'

### **Alternative Specification: Bootstrapping**

```
** Obtain the second stage NLS estimates.
                        **
glm BIRTHWTLB CIGSPREG PARITY WHITE MALE Xuhat, ///
 family(gaussian) link(log) vce(robust)
matrix \rightarrow b' = e(b)ereturn post b'
** End Stata program for bootstrapping.
                         **
end
** Bootstrap.
                    \star\starbootstrap b, reps(3000) seed (10101) nodots nowarn: twosri
```
# **Alternative Specification: Results ACSE vs. BSE**

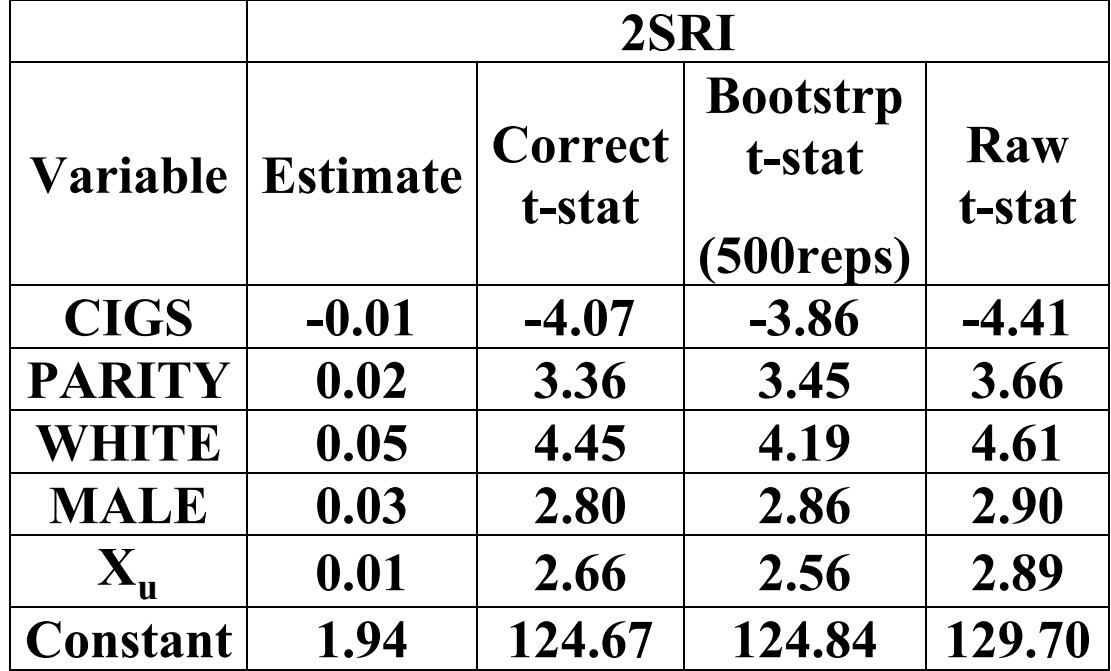

## **Alternative Specification: Bootstrapping Results**

**n = 1,388 CPU Time for ACSE = 0.561 (secs.)** 

| <b>Replications</b> | $%$ Avg.             | $\%$ Max.            | <b>CPU Time</b> |
|---------------------|----------------------|----------------------|-----------------|
|                     | <b>Absolute Bias</b> | <b>Absolute Bias</b> | (secs.)         |
| <b>100</b>          | $4.20\%$             | $6.70\%$             | 11.372          |
| 250                 | $3.77\%$             | $7.61\%$             | 27.384          |
| 500                 | $3.31\%$             | 6.16%                | 54.973          |
| 1000                | $2.00\%$             | $3.63\%$             | 109.343         |
| 2000                | $1.90\%$             | $3.24\%$             | 218.333         |
| 3000                | $1.63\%$             | $2.59\%$             | 338.598         |